ch-direct

# **Qualitätsmanagement**

» Vorstellung Arbeitshandbuch » Quartalsreporting Produktion » Externe Qualitätskontrolle »Hausbesuche durch TU »Spartenkontrolle durch Arbeitsgruppe VS PFD

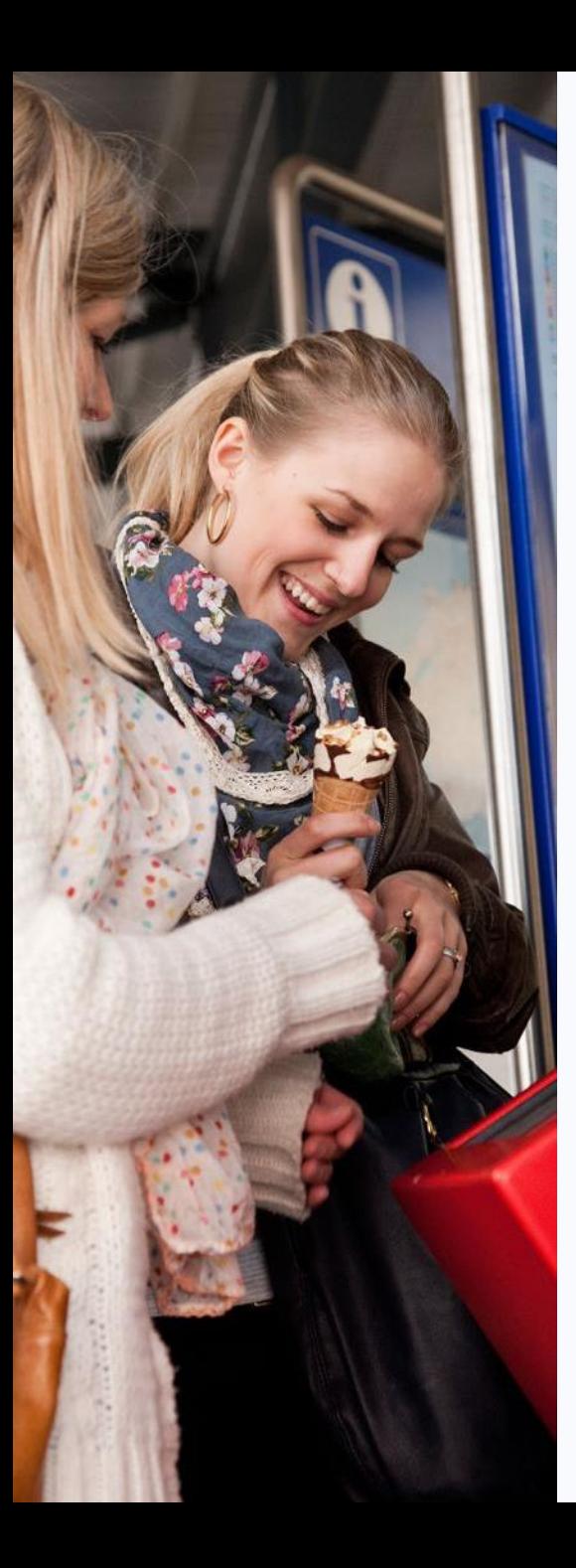

#### ch-direct

# **Warum ein Arbeitshandbuch?**

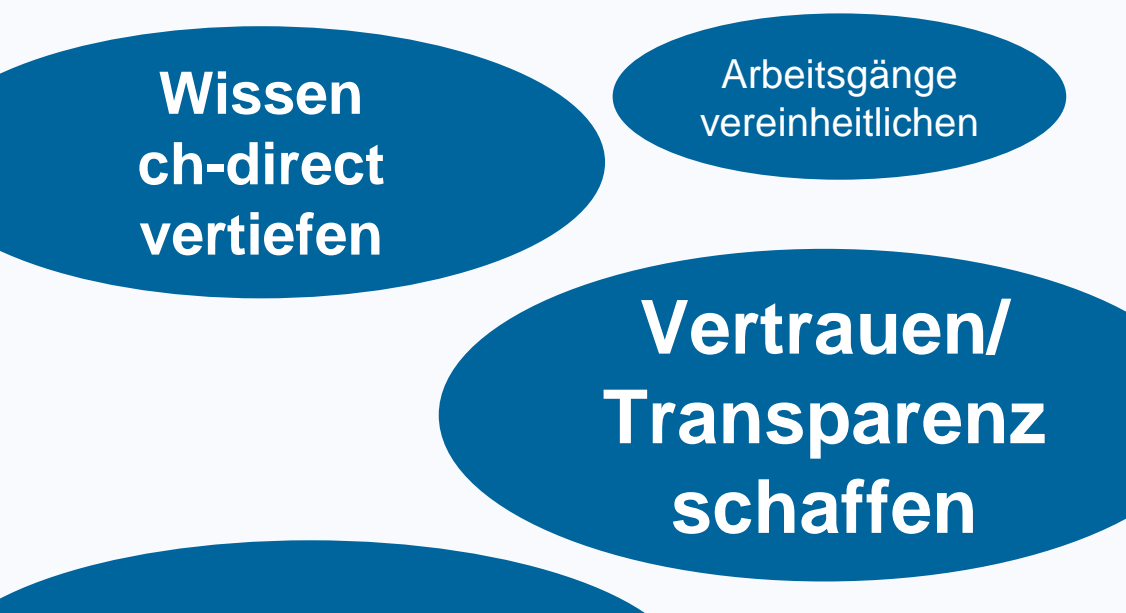

Qualitätsstandards definieren

> Prozessdokumentation erstellen

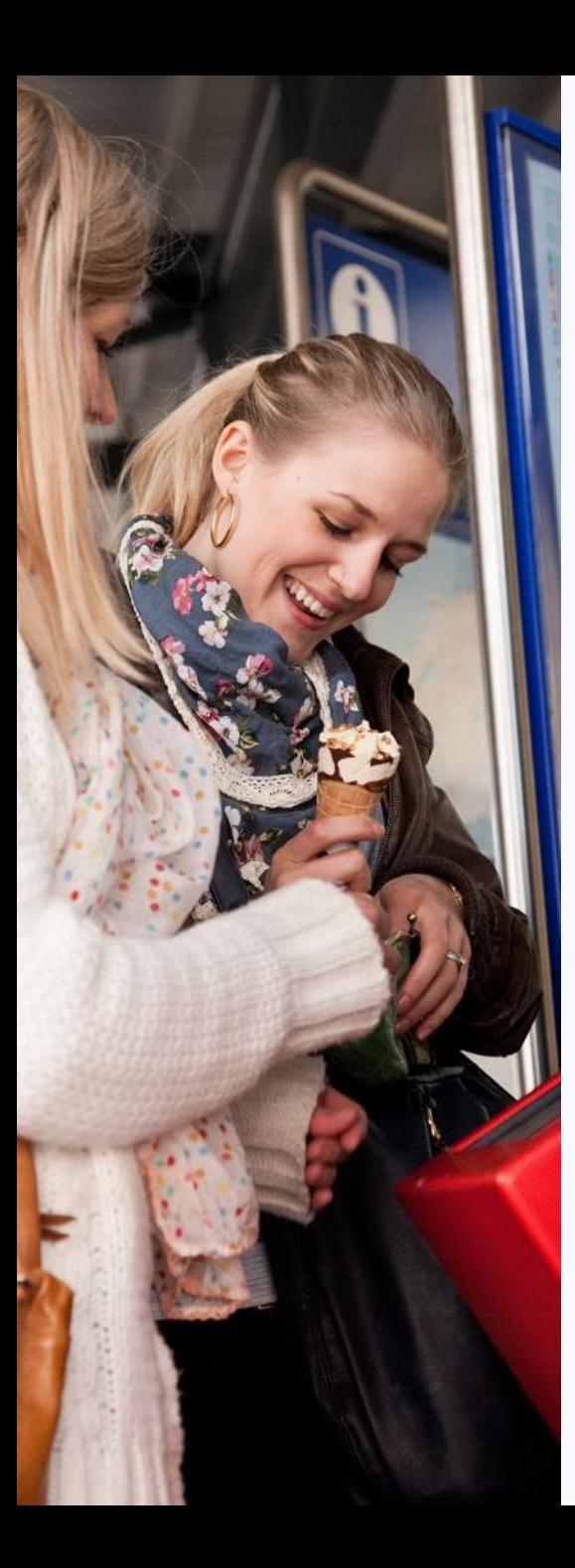

# **Inhalte Arbeitshandbuch**

#### **1. Ausbildungskonzept**

- » Grundausbildung (Haupterfassung)
- » Weiterbildungen (Taxierung)
- » Repetitionskurse (alle)

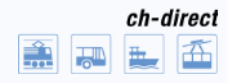

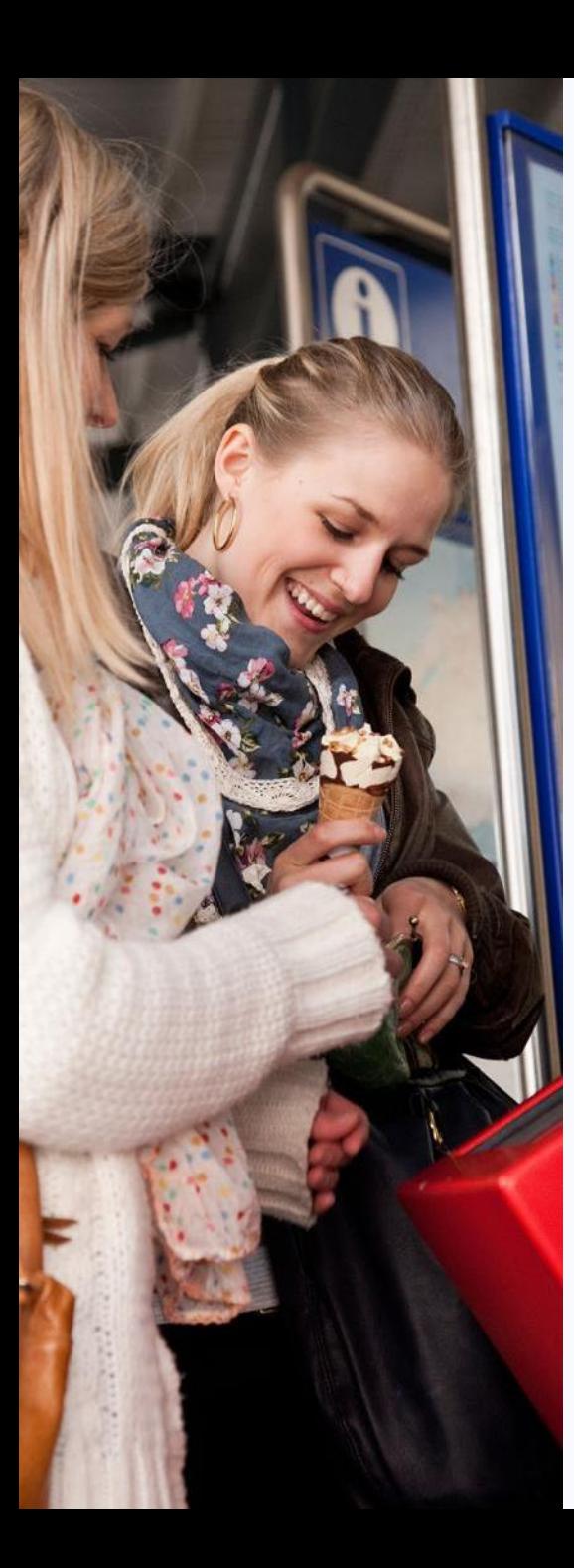

# **Inhalte Arbeitshandbuch**

#### **2. Qualitätsrichtlinien**

- » Regelmässige interne Qualitätskontrolle
- » Quartalsreporting
- » Qualitätsanforderung (Prädikat «gut»)
	- » Haupterfassung 94% korrekt
	- » Taxierung 96% korrekt

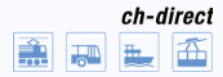

## **Beispiel Quartalsreporting**

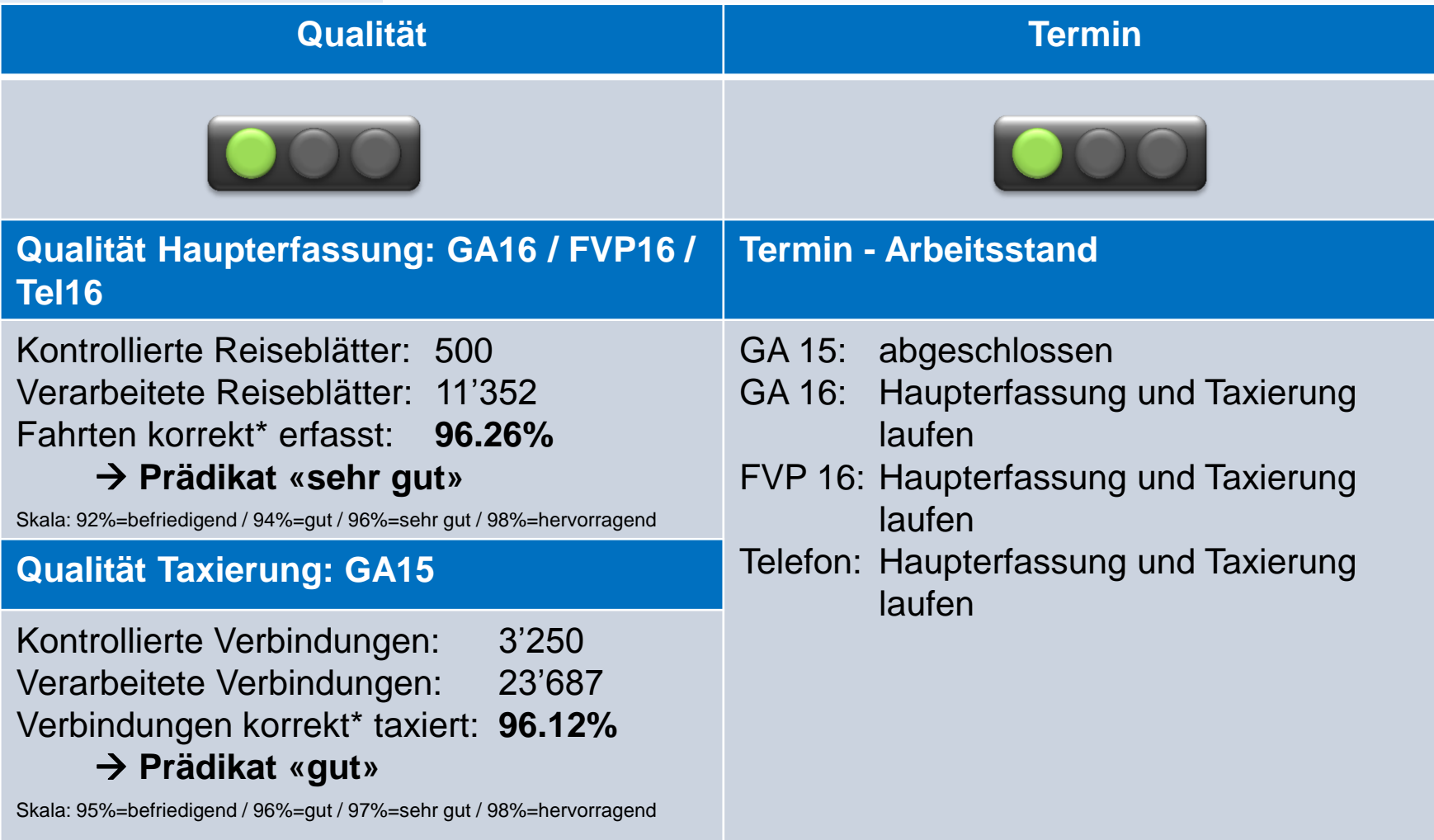

\* Korrekt oder Fehler ohne Auswirkungen auf Einnahmenverteilschlüssel

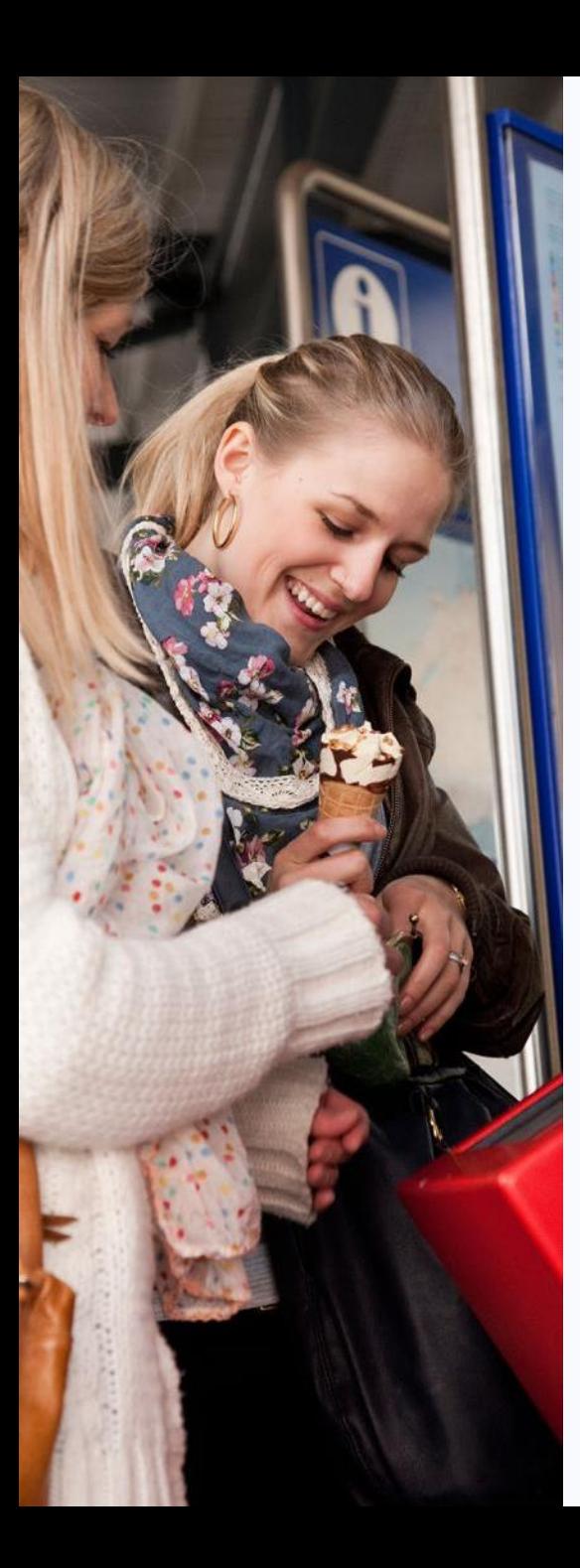

# **Externe Qualitätskontrolle**

ch-direct

- 1. Hausbesuche durch TU
- 2. Spartenkontrollen
	- $\rightarrow$  z.B. Fernverkehr, Verbunde, Bus, Schiff- und Regionalverkehr,…

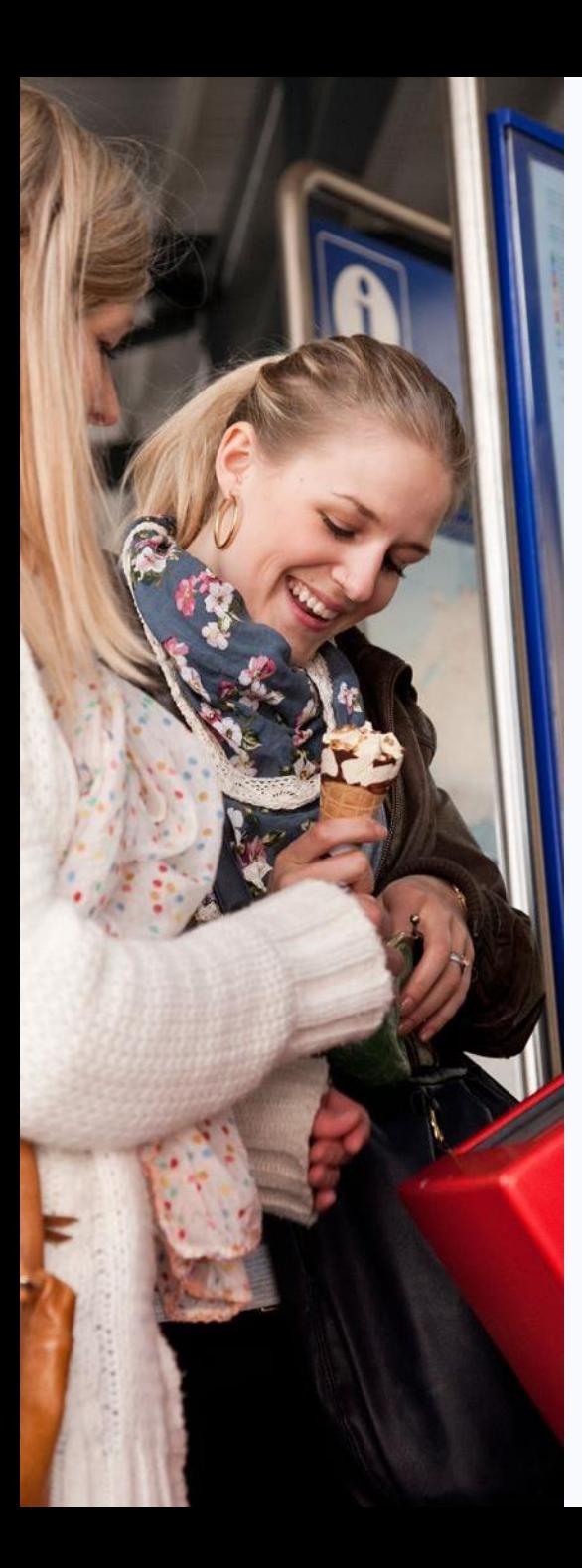

# **Kontrollmöglichkeit TU**

#### **1. Hausbesuche durch TU**

- » Bestellung von Verbindungslisten und Parallelverkehrsreport
- » Überprüfen der Reisen, Anteile und Parallelverkehre **der eigenen TU**
- » Hausbesuche bei ch-direct vor Ort falls gewünscht und nötig

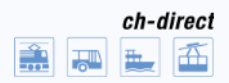

## **Verbindungsliste**

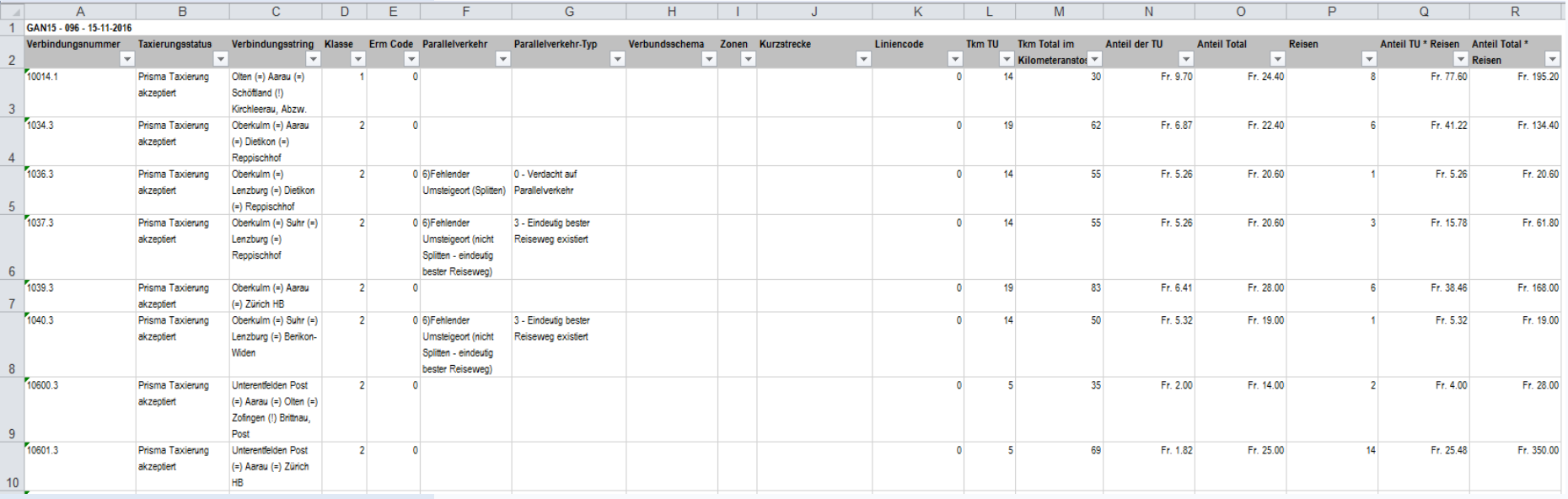

- » Bestellung: Angabe der gewünschten TU-Codes
- » Excel-Liste mit allen Verbindungen, an denen das gewählte Transportunternehmen einen Anteil hat

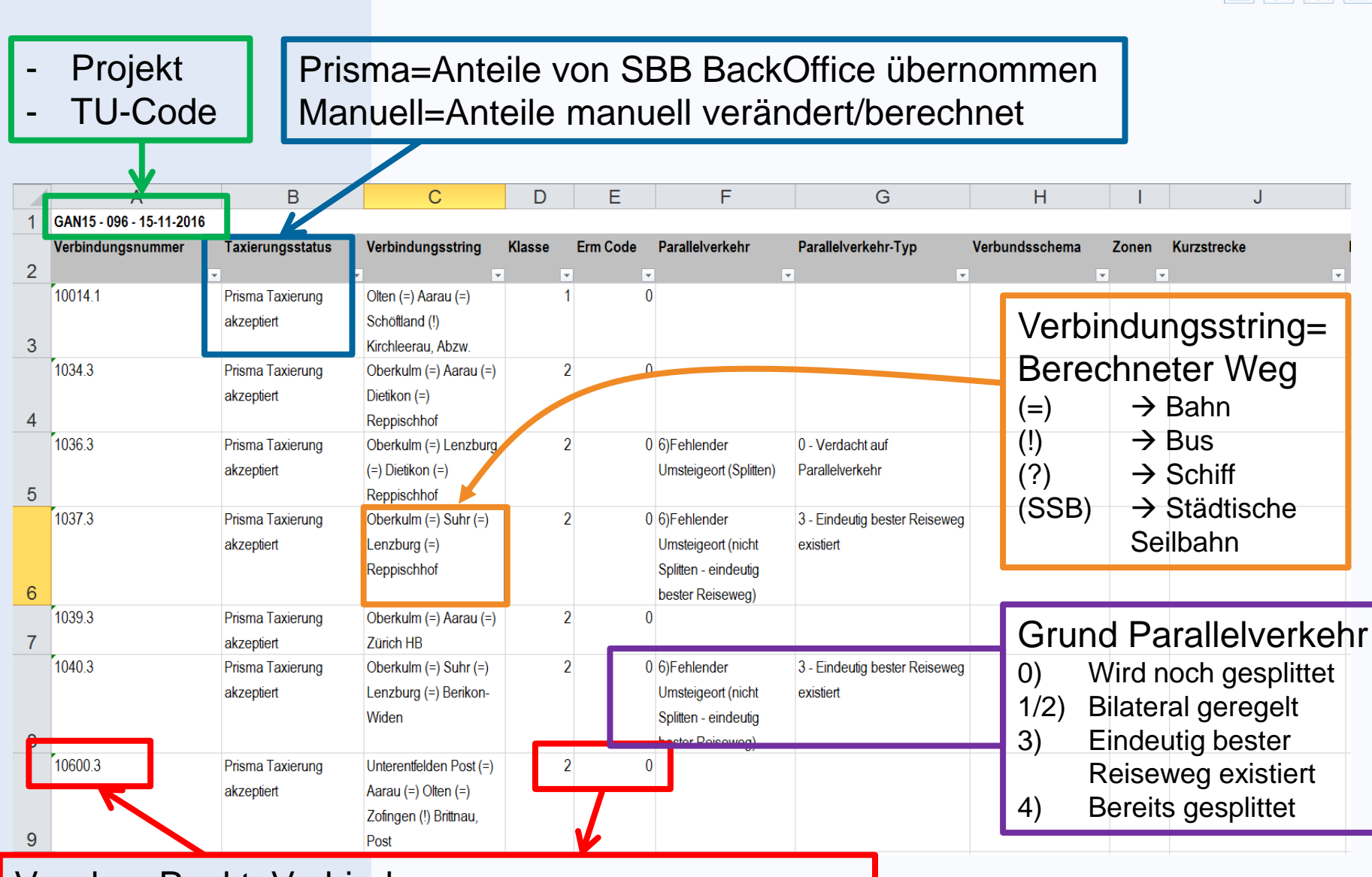

ch-direct

Vor dem Punkt: Verbindungsnummer Nach dem Punkt: GA-Artikel (Klasse/Ermässigung) (**1**=1. Klasse 1/1, **2**=1. Klasse 1/2, **3**=2. Klasse 1/1, **4**=2. Klasse 1/2)

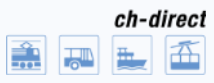

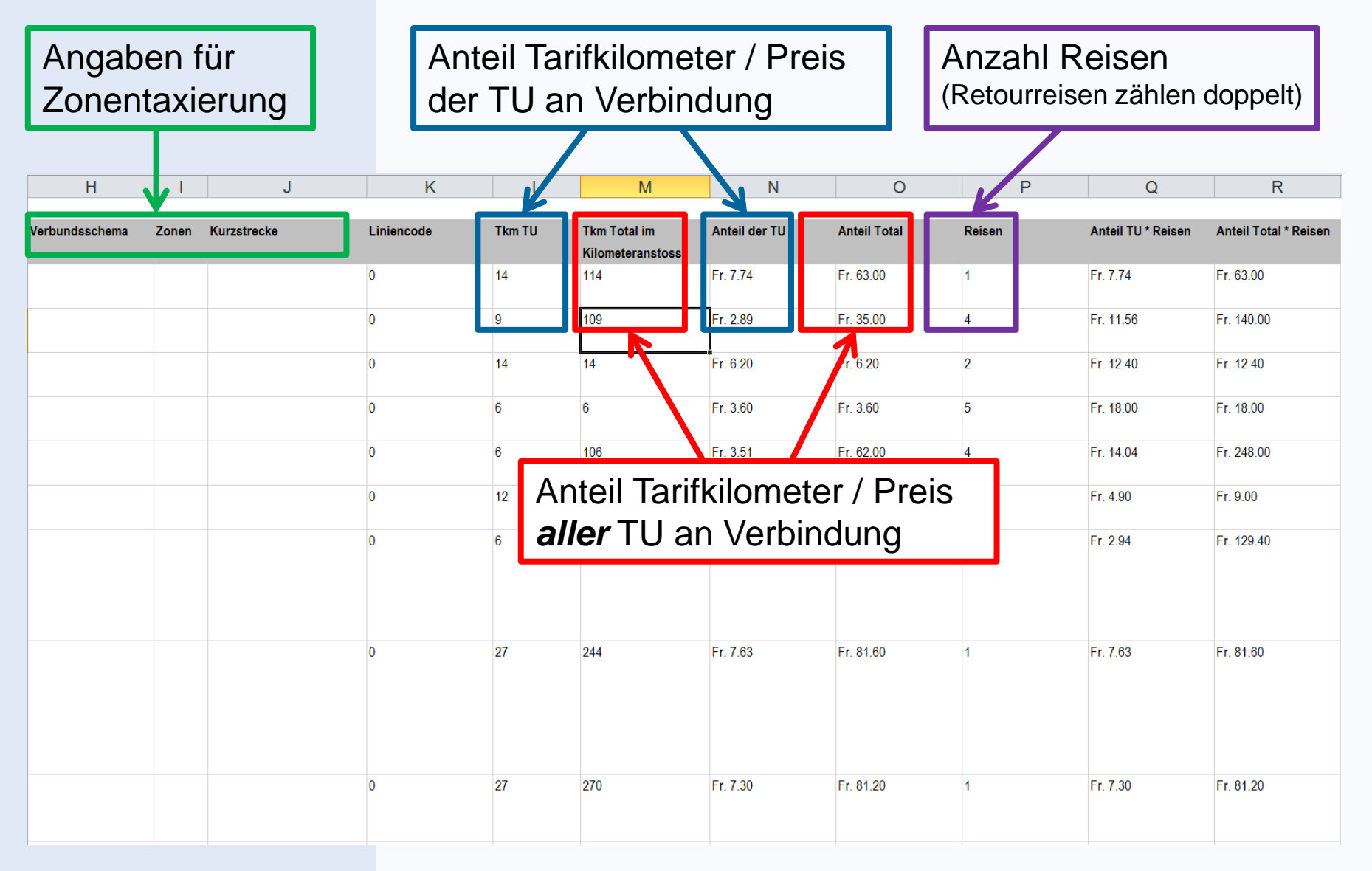

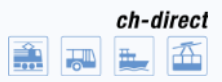

#### **Parallelverkehrsreport**

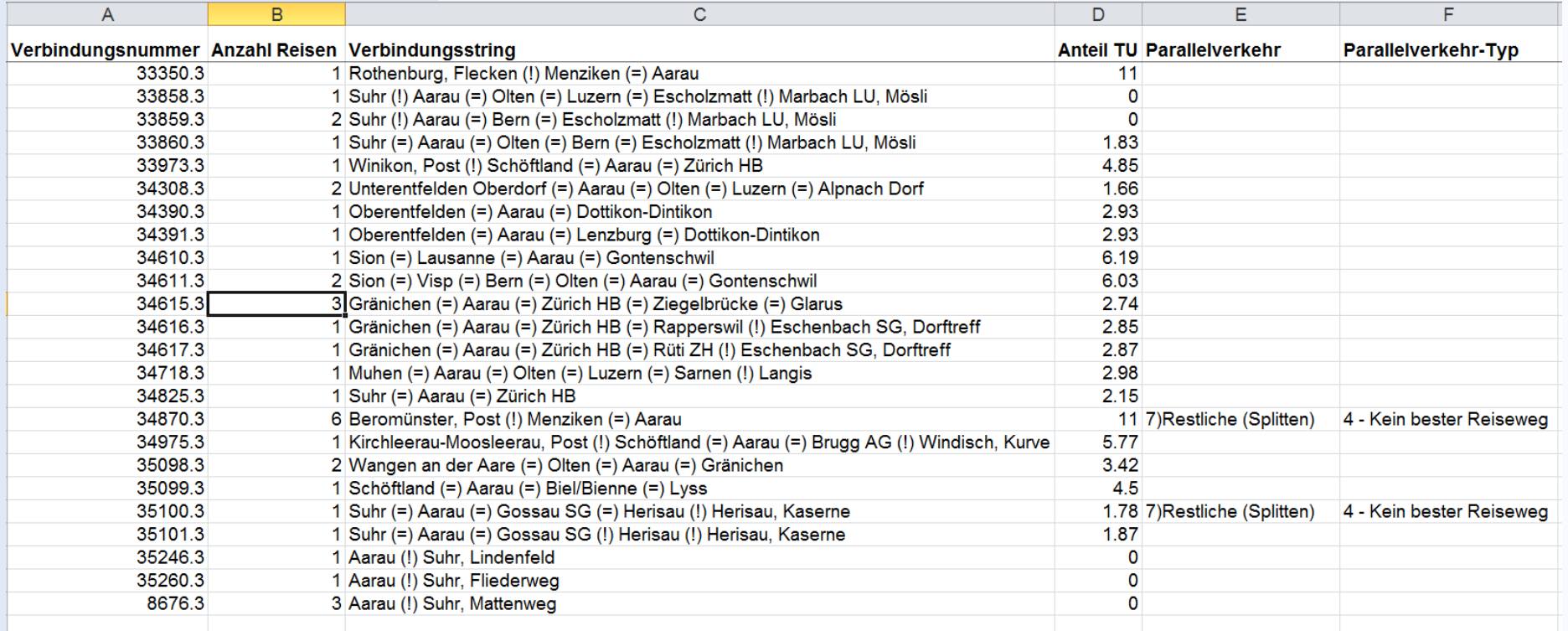

MB2014 - schöftland/hirschthal/muhen/entfelden/distelberg/binzenhof/buchs/suhr/gränichen/bleien/teufenthal/unterkulm/oberkulm/gontenschwil/zetzwil/leimbach/reinach/menziken/aarau - 096

- » Bestellung: Angabe aller Haltestellen, die auf Parallelverkehr untersucht werden sowie der gewünschten TU-Codes
- » Excel-Liste mit allen Verbindungen, die mindestens zwei der genannten Haltestellen enthalten.

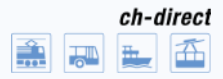

#### Identische Angaben aus Verbindungsliste

Anteile der TU an Verbindung in Franken. Betrag=0? Dann hat TU keinen Anteil.

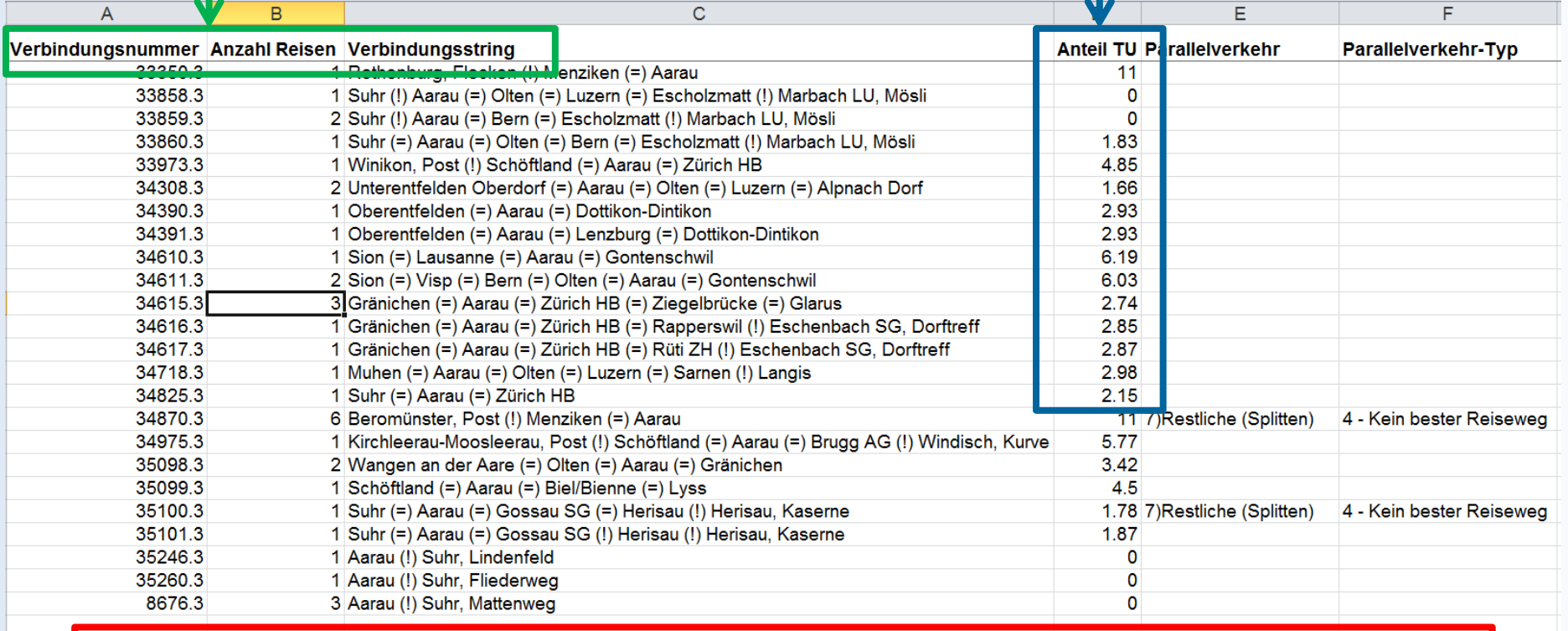

- schöftland/hirschthal/muhen/entfelden/distelberg/binzenhof/buchs/suhr/gränichen/bleien/teufenthal/unterkulm/oberkulm/gontenschwil/zetzwil/leimbach/reinach/menziken/aarau <mark>-</mark> 096 MB2014

> Sämtliche angegebene Haltestellen. In jeder Verbindung müssen mindestens zwei dieser Haltestellen vorkommen.

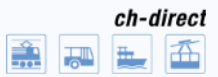

DF FR

## **Online-Abfrage Reiseblätter**

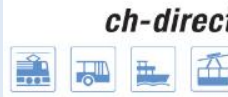

**ch-direct** | Direkter Verkehr Schweiz Service direct suisse Servizio diretto svizzero Servetsch direct svizra

AAA

Home Medien Kontakt Suche

Themen **Services** Organe Über uns

Angemeldet als

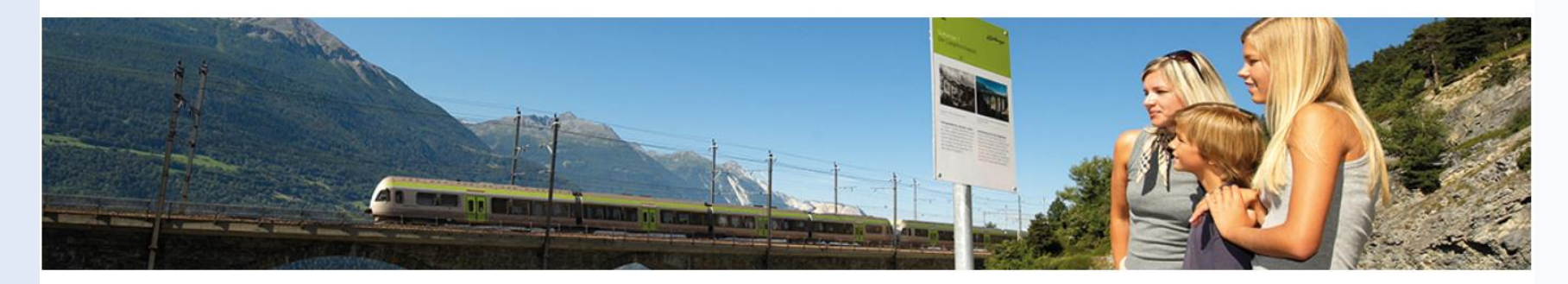

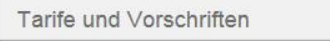

Vertrieb und Systeme

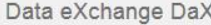

Einnahmenverteilung

Ansprechpersonen

Übersicht Verteilschlüssel

Halbtaxabonnement

Generalabonnement

#### Online-Abfrage Reiseblätter

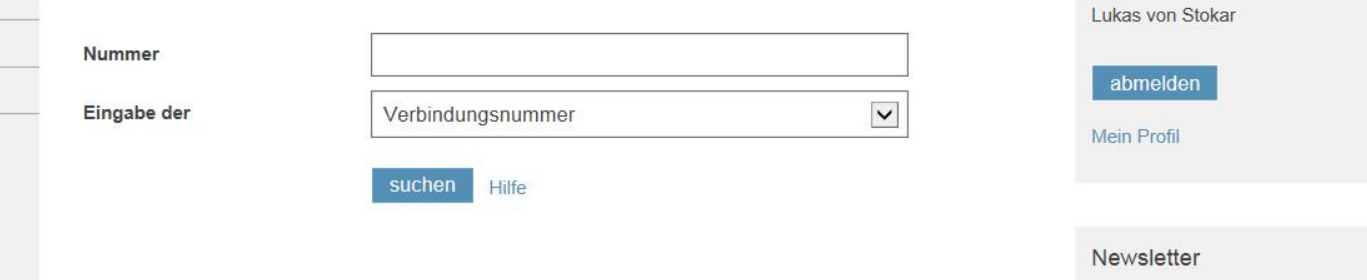

## [www.ch-direct.org/rb-online](http://www.ch-direct.org/rb-online)

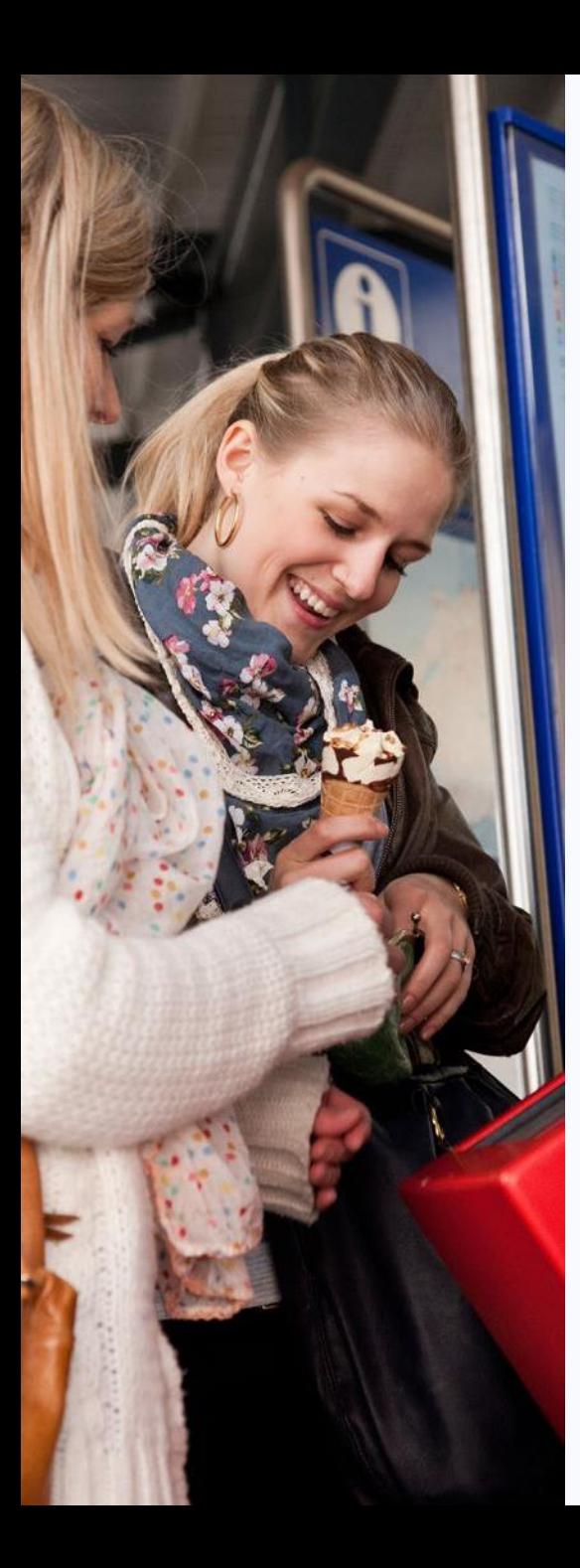

# **Kontrolle durch Arbeitsgruppe**

#### **2. Spartenkontrollen**

- » Bestellung von Verbindungslisten und Parallelverkehrsreport von beliebigen TU einer Sparte
- » Überprüfen der Reisen, Anteile und Parallelverkehre **der jeweiligen Sparte**
- » Hausbesuche bei ch-direct vor Ort

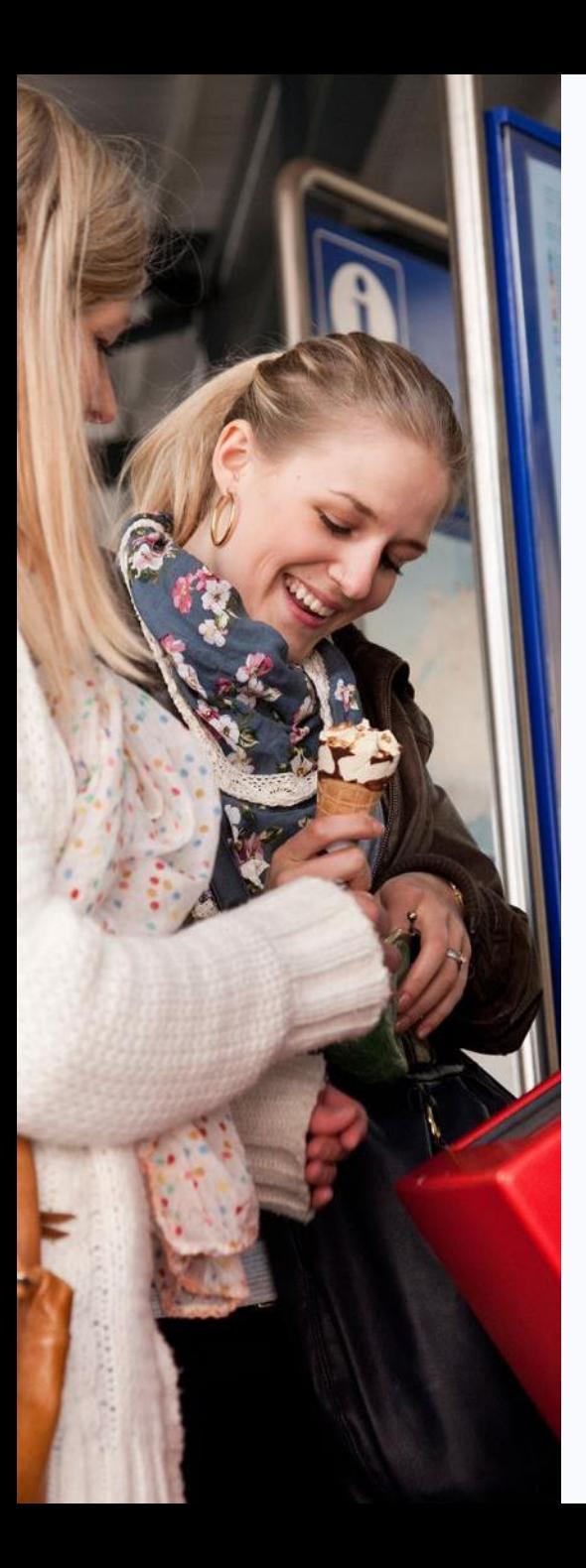

# **Take Home Messages**

- » Qualität und Termineinhaltung bei jedem Schlüssel oberste Priorität.
- » Aus- und Weiterbildung, sowie Richtlinien gewährleisten eine hohe Qualität.
- » TU können durch Kontrolle und Hausbesuche die Arbeit von ch-direct prüfen und Korrekturen beantragen.
- » ch-direct ist auf vollständige Fahrplanfelder, gute Netzpläne und Meldung von Parallelverkehr seitens TU angewiesen.